## XLIFF and ITS: A Secret Marriage

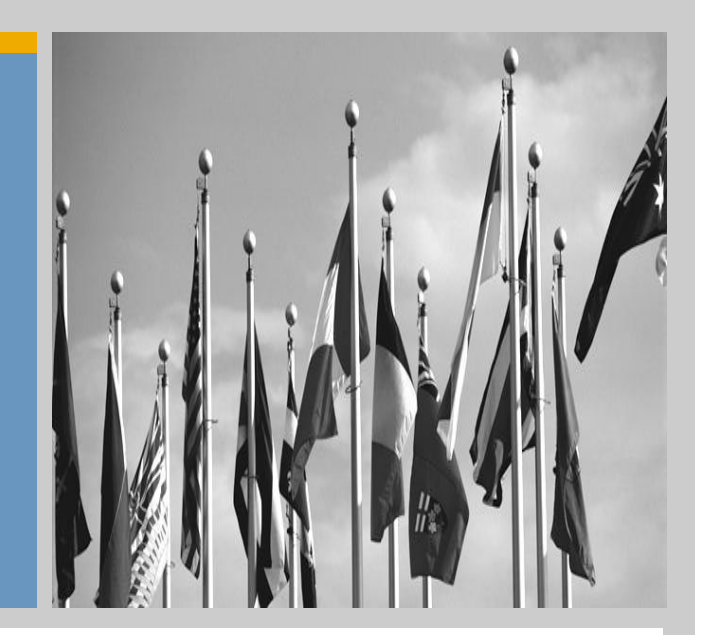

Felix Sasaki (DFKI) Christian Lieske (SAP AG)

1st International XLIFF Symposium 2010

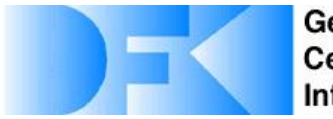

**German Research Center for Artificial** Intelligence GmbH

THE BEST-RUN BUSINESSES RUN SAP

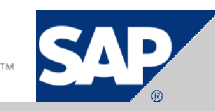

### About the presenters

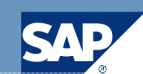

## **Felix Sasaki DFKI**

Focus on multilingual (XML, RDF, …) data on the Web

PhD in Computational linguistics

4 years work as W3C staff in Internationalization, Web Services, Multimedia metadata

XML and Semantic Web geek (yes, it is possible!)

Senior researcher at DFKI (German Research Center for Artificial Intelligence) / Univ. of Applied Sciences Potsdam

Head of German-Austrian W3C Office

## **Christian Lieske Globalization Services, SAP AG**

Knowledge Architect

Content engineering and process automation (including evaluation, prototyping and piloting)

Main field of interest: Internationalization, translation approaches and natural language processing

Contributor to standardization at World Wide Web Consortium (W3C) OASIS and elsewhere

Degree in Computer Science with focus on Natural Language Processing and Artificial Intelligence

### What is ITS: The "Internationalization Tag Set"

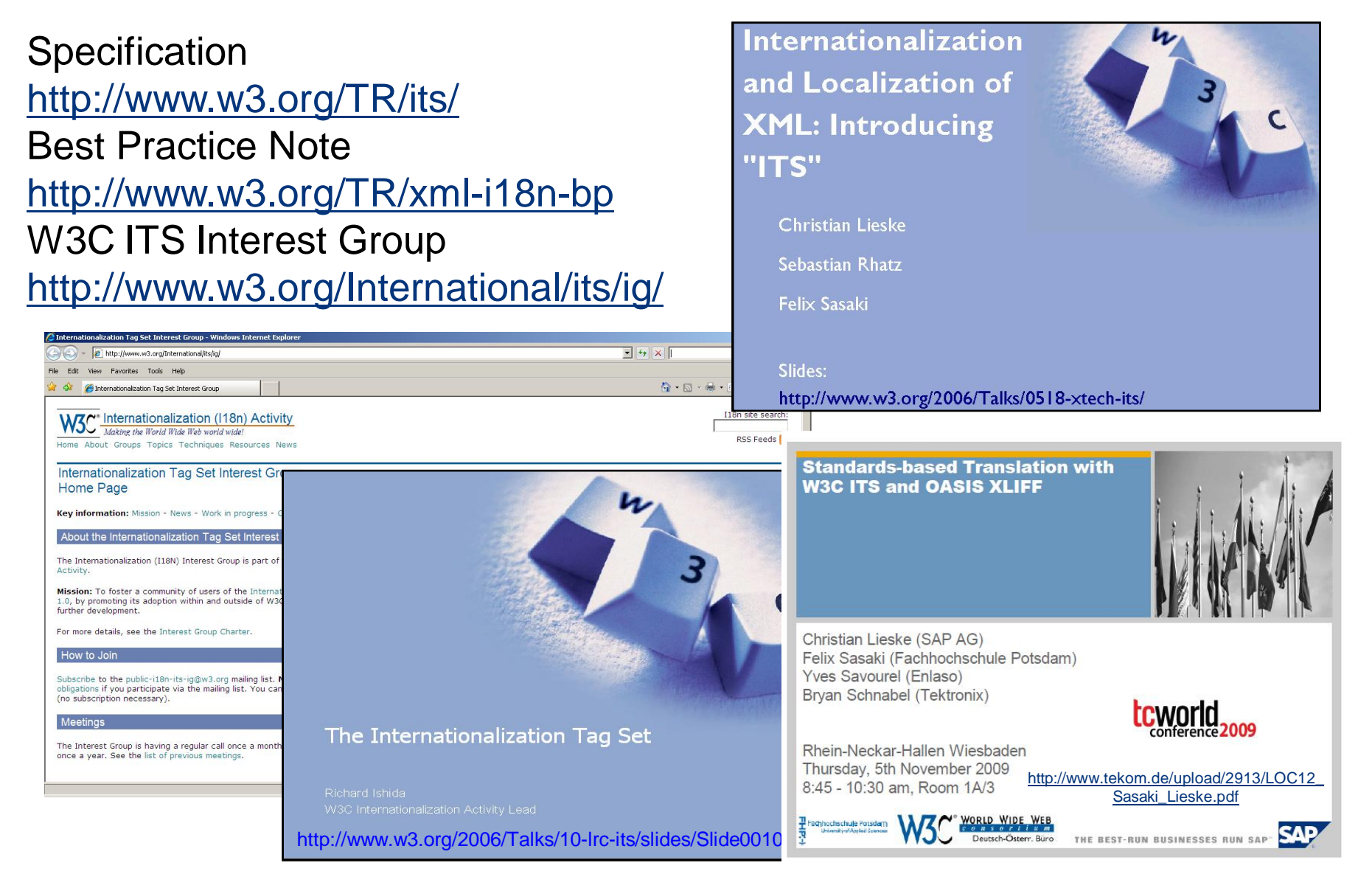

### Best Practice Note: "Best Practices for XML Internationalization" (not covered here)

This document covers the following requirements:

- R002 span-like element, see span
- R006 identifying language/locale, see Section 6.7: Language Information
- R007 identifying Terms, see Section 6.4: Terminology
- R008 purpose specification/mapping, see Section 5.5: Associating ITS Data Categories with Existing Markup
- R011 bidirectional text support, see Section 6.5: Directionality
- R012 indicator of translatability, see Section 6.2: Translate
- . R014 limited impact, see Section 5.5: Associating ITS Data Catagorian with Evinting Markins
- The following requirements will be addressed in [XML i18n BP]: • R017 - localization notes, see Section 6.3: Local
- R020 annotation markup, see Section 6.6: Rub
- R025 elements and segmentation, see Section

The Working Group decided not to cover the follow

- R001 Indicator of Constraints
- R009 Content Style
- R010 Link to Internal/External Text
- R013 Metrics Count
- R018 Handling of White-Spaces
- R021 Identifying Date and Time
- R023 Linquistic Markup
- R024 Variables
- R026 Associated Objects
- R003 CDATA Section
- R004 Unique Identifier
- R005 Handling of Entities
- R015 Attributes and Translatable Text

rtant ones.

- R016 Naming Scheme
- R019 Multilingual Documents
- R022 Nested Elements

### **Overview**

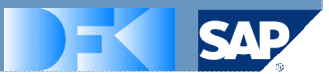

## 1. ITS – The "Why?"

- 2. ITS The "How?"
- 3. The big picture: ITS and XLIFF now and in future …

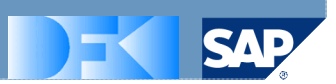

Who needs support for Internationalization and Localization (of XML)?

- **Developers of XML formats**
- **Process engineers for localization workflows including** XML content
- Content producers (including translators) and architects
- Vendors of content-related tools

### ITS – The "Why" (Example: "Translate")

- 
- Developers: an attribute "translate" for your XML Schema
- **Process engineers: tool chain understanding "translate"**
- Content producers: people editing or translating content and using "translate"
- Vendors of content-related tools: e.g. CMS producing "translate" with appropriate values for a given format

### ITS – The "Why?" (Example: "Directionality")

- Developers: an attribute "dir" for your XML Schema
- **Process engineers: tool chain transporting "dir"**
- Content producers: people using "dir"
- Vendors of content-related tools: browsers / editors applying "dir" for appropriate visualization

### ITS – The Pattern of the "Why?"

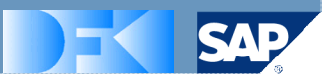

# There is a requirement related to I18N / L10N of XML

• "Translate", "Directionality", …

# Clear definitions and mechanisms are needed

- What does "Translate", "Directionality", ... mean?
- How should it be applied to (XML) content?

## Definitions are about metadata

- Often must not disturb original content
- Must be independent of other metadata/data categories

### **Overview**

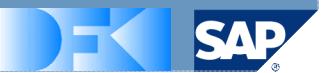

- 1. ITS The "Why?"
- 2. ITS The "How?"
- 3. The big picture: ITS and XLIFF now and in future …

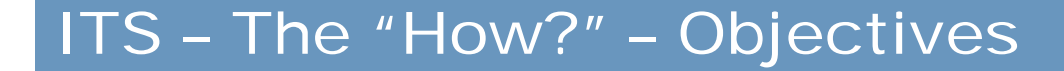

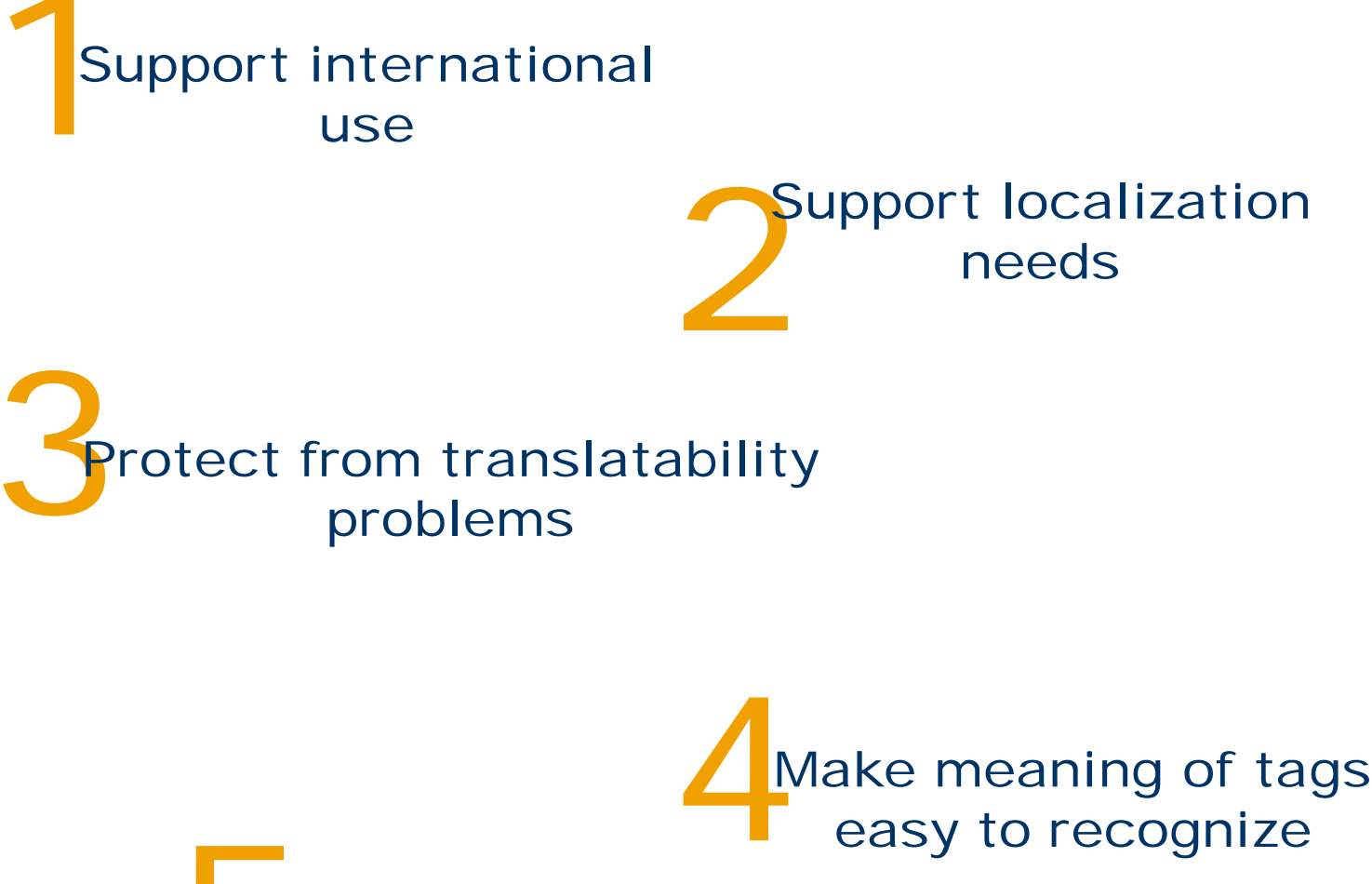

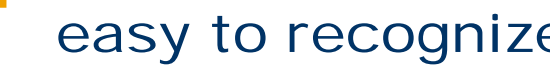

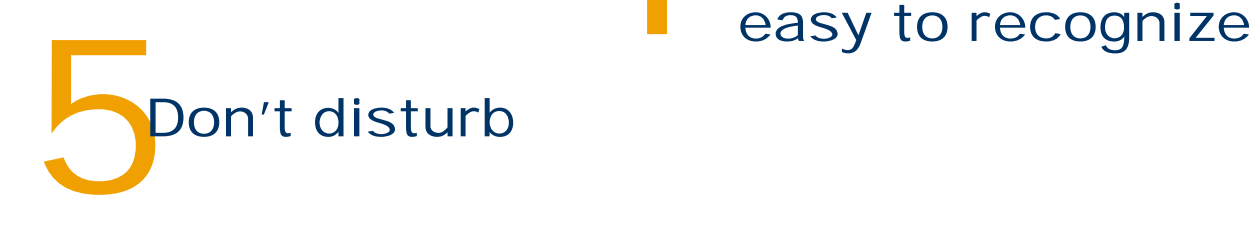

### ITS – The "How?" – ITS Mantra

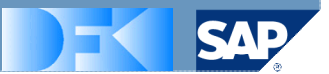

### Say important things ■ *Do not translate*

About specific content **All** *uitext* elements

In a standard way

- its:translate="no"
- its:translateRule...

### Mantra Explained (Example: ITS "Translate")

#### $<$ para $>$

Local Approach

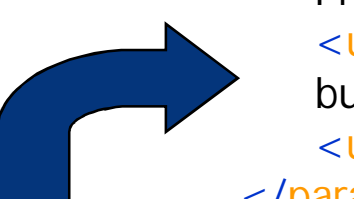

Press the <uitext its:translate="no">START</uitext> button to sound the horn. The <uitext its:translate="no">MAKE-READY/ RUN</uitext> indicator flashes. </para>

 $<$ para $>$ 

Press the <uitext>START</uitext> button to sound the horn. The <uitext>MAKE-READY/ RUN</uitext> indicator flashes.

</para>

Global Approach

<its:rules ... its:version="1.0"> <its:translateRule selector="//uitext" translate="no"/>  $\langle$ its:rules>

### Mantra Explained (ITS Data Categories)

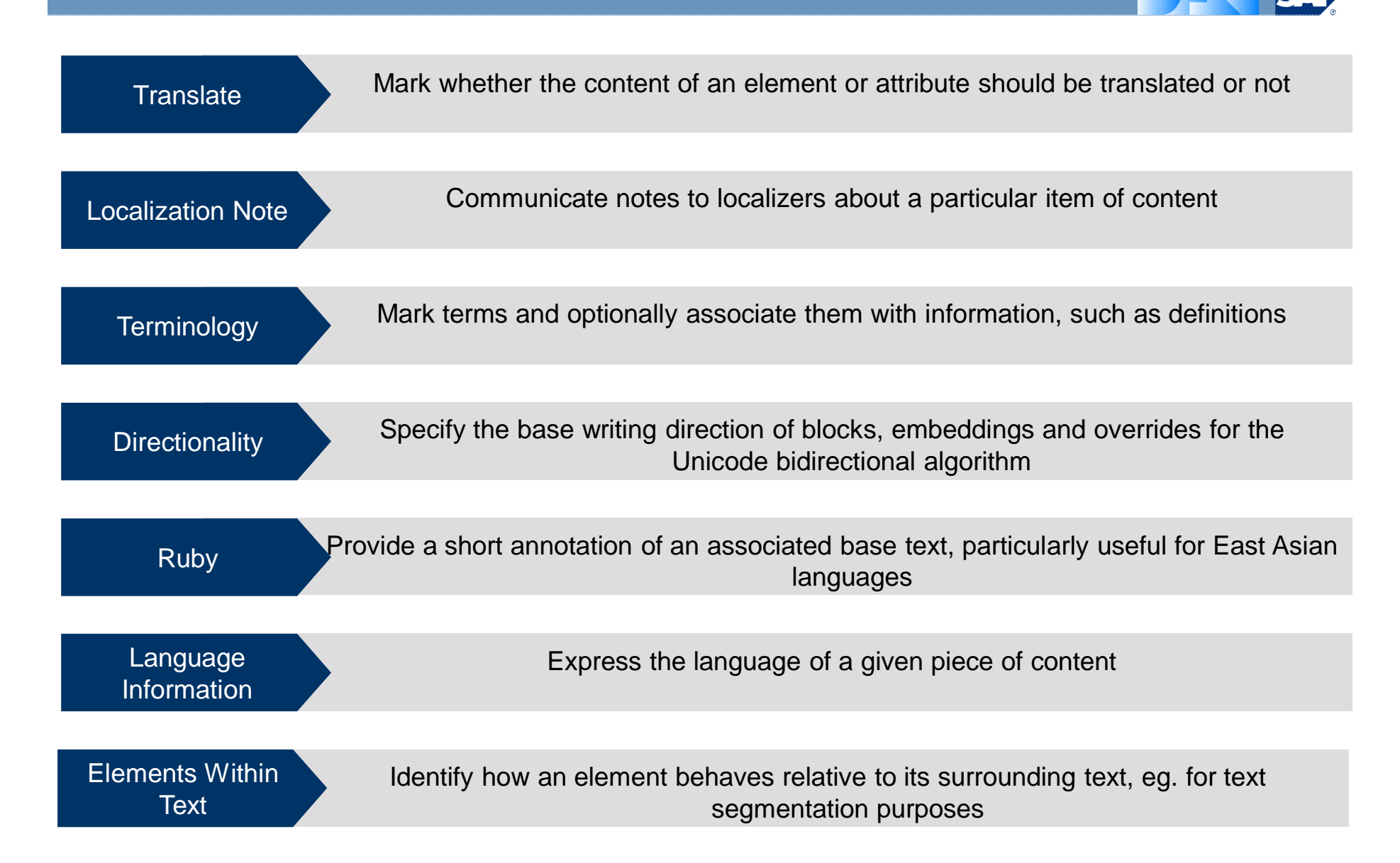

ITS Beyond XML

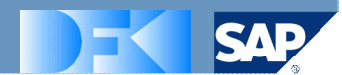

# The ITS data categories are valueable in themselves

# They cannot just be used in the ITS

# They are useful also e.g. as RDF / for other non-XML data

## Quiz 1: ITS "Translate" Local or Global

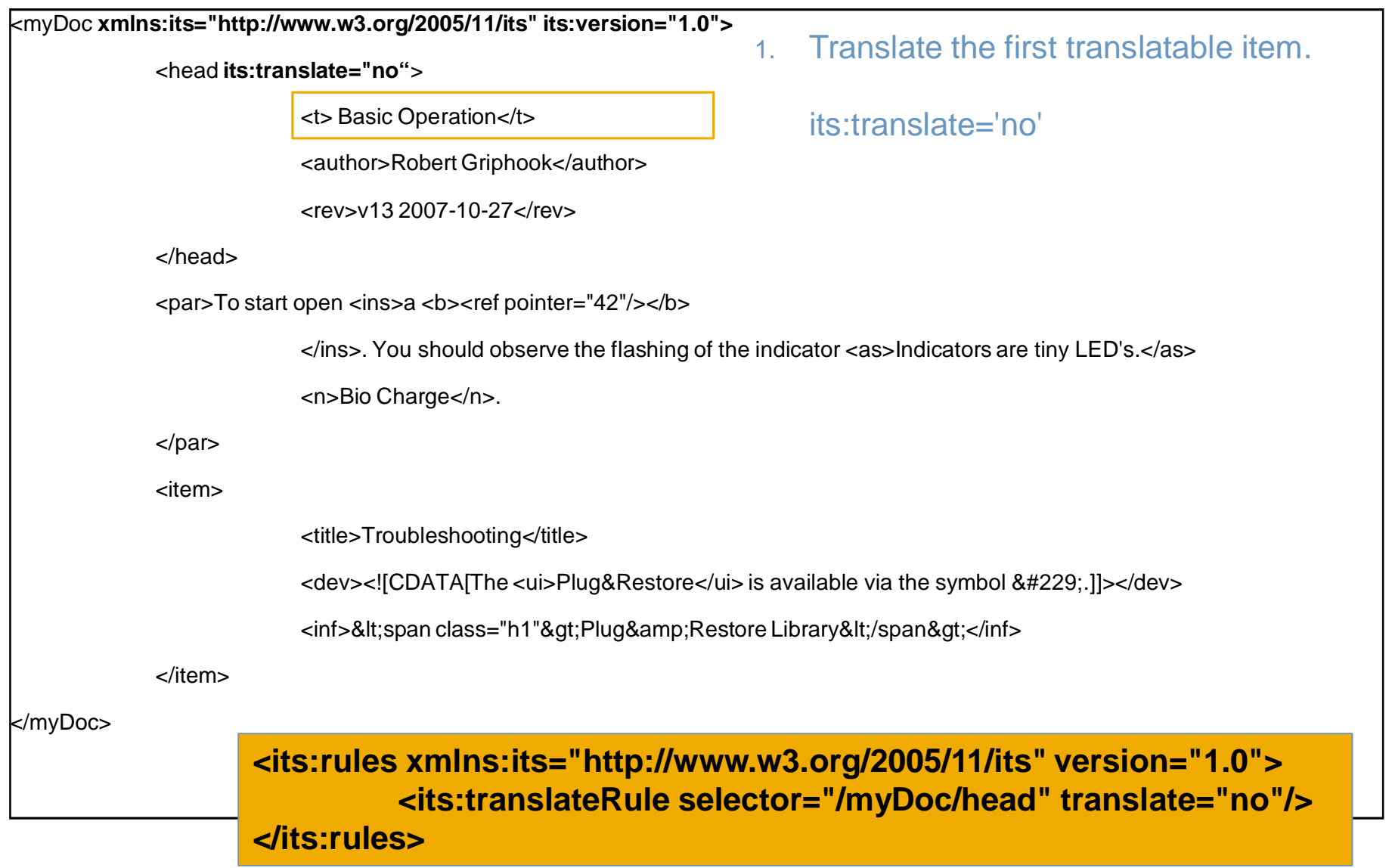

## Quiz 2: ITS "Localization Note" Global or Local

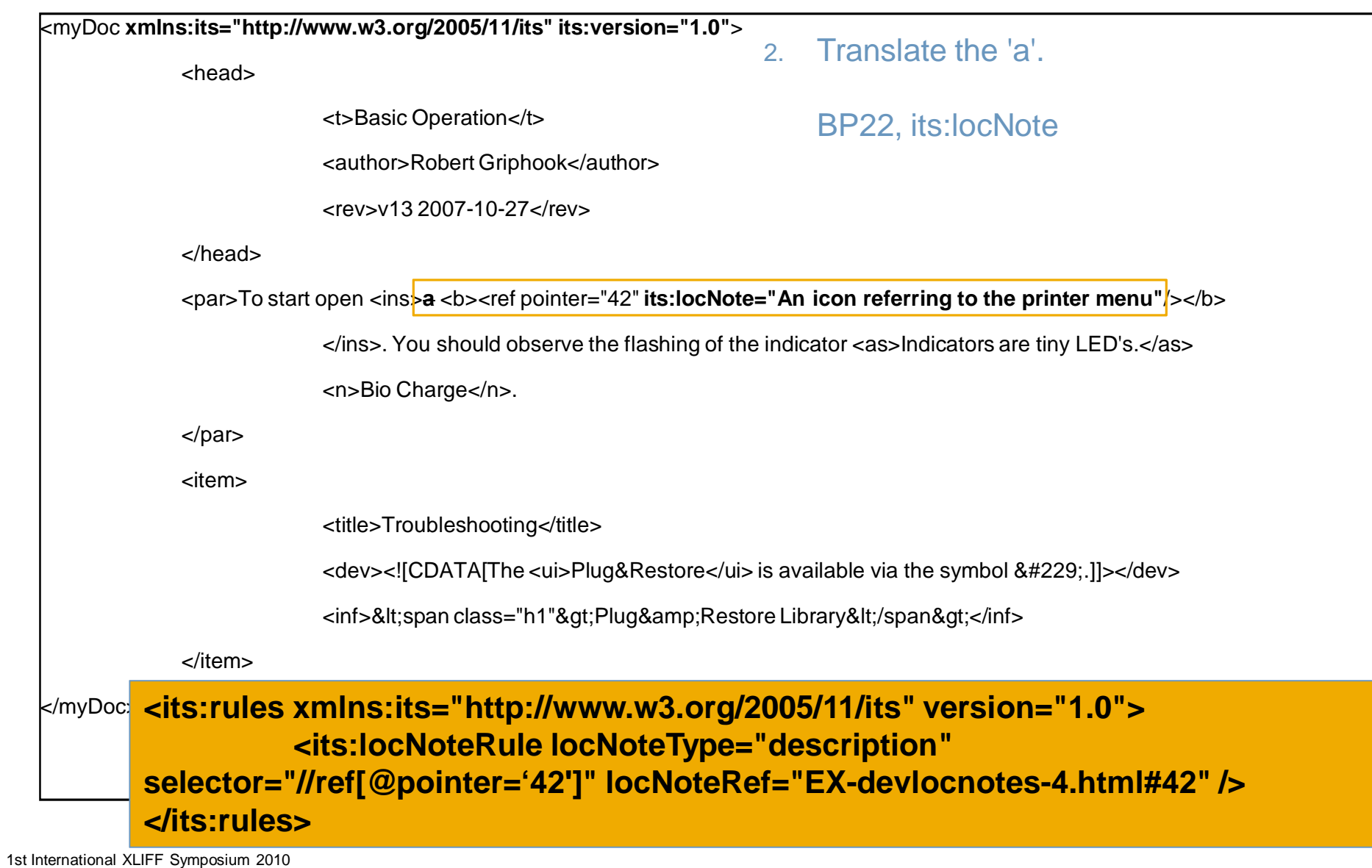

### Quiz 3: ITS "Elements within Text" Global

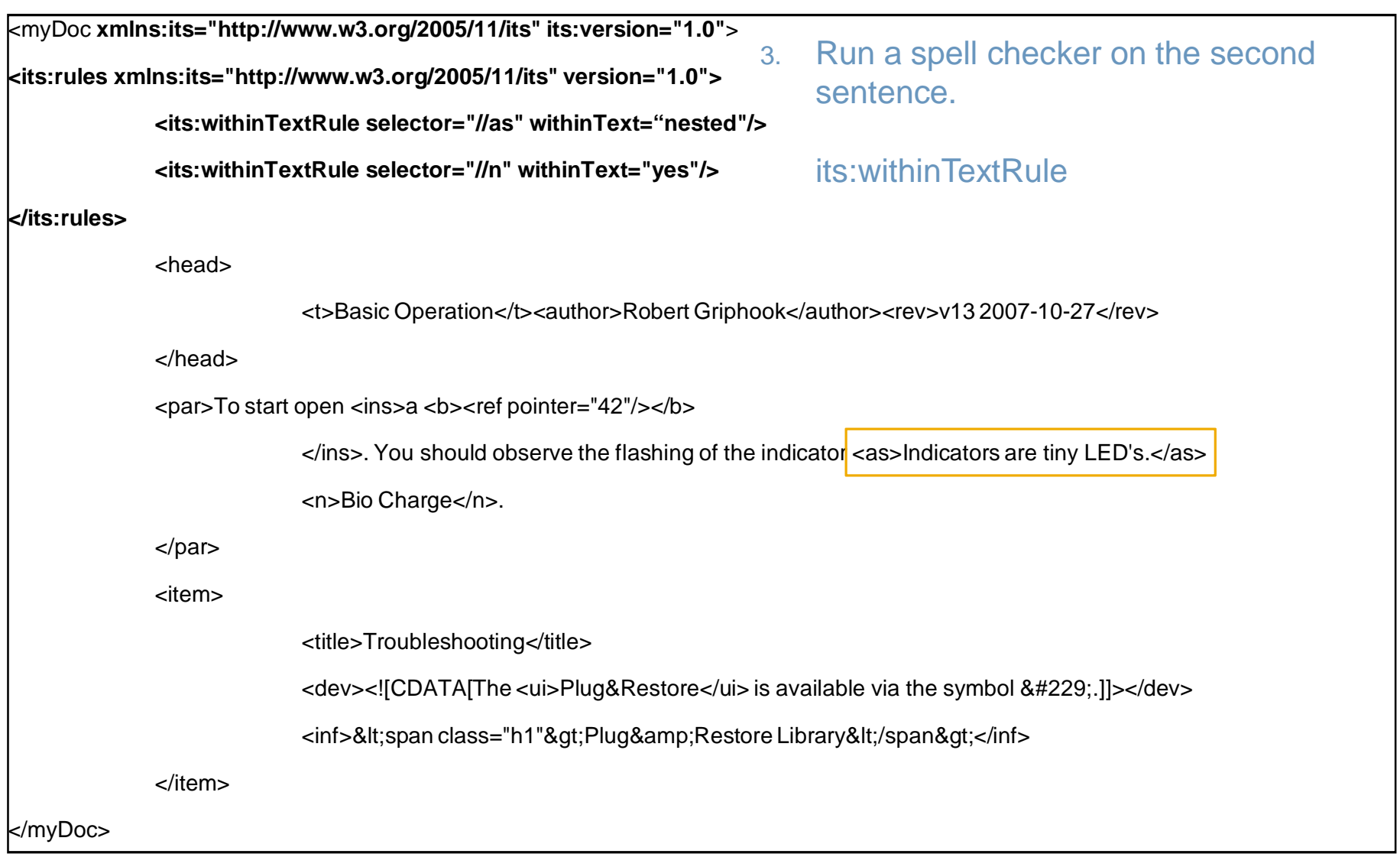

### **Overview**

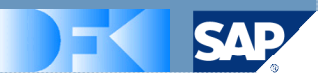

- 1. ITS The "Why?"
- 2. ITS The "How?"
- 3. The big picture: ITS and XLIFF now and in future …

How do Content and Standards Interact? How can the Future be Shaped?

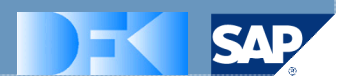

## Implement different requirements with the same mechanisms

• Global / local approach for "Translate", "Directionality", …

## Define data categories clearly and independently

- What does "Translate" mean?
- How keep "Directionality" apart from "Ruby" etc.?

# Do not enforce changes ("a secret marriage")

- Do not disturb original content
- Add more & independent metadata

### Where Can the Standards already Interact?

ITS2XLIFF tool, see [http://fabday.fh](http://fabday.fh-/)potsdam.de/~sasaki/its/ converts to and from XLIFF based on ITS

Input 1): XML file with ITS "Translate" information

Output: XLIFF file

Input 2): XLIFF file with translated content

Output: original XML file with translated content

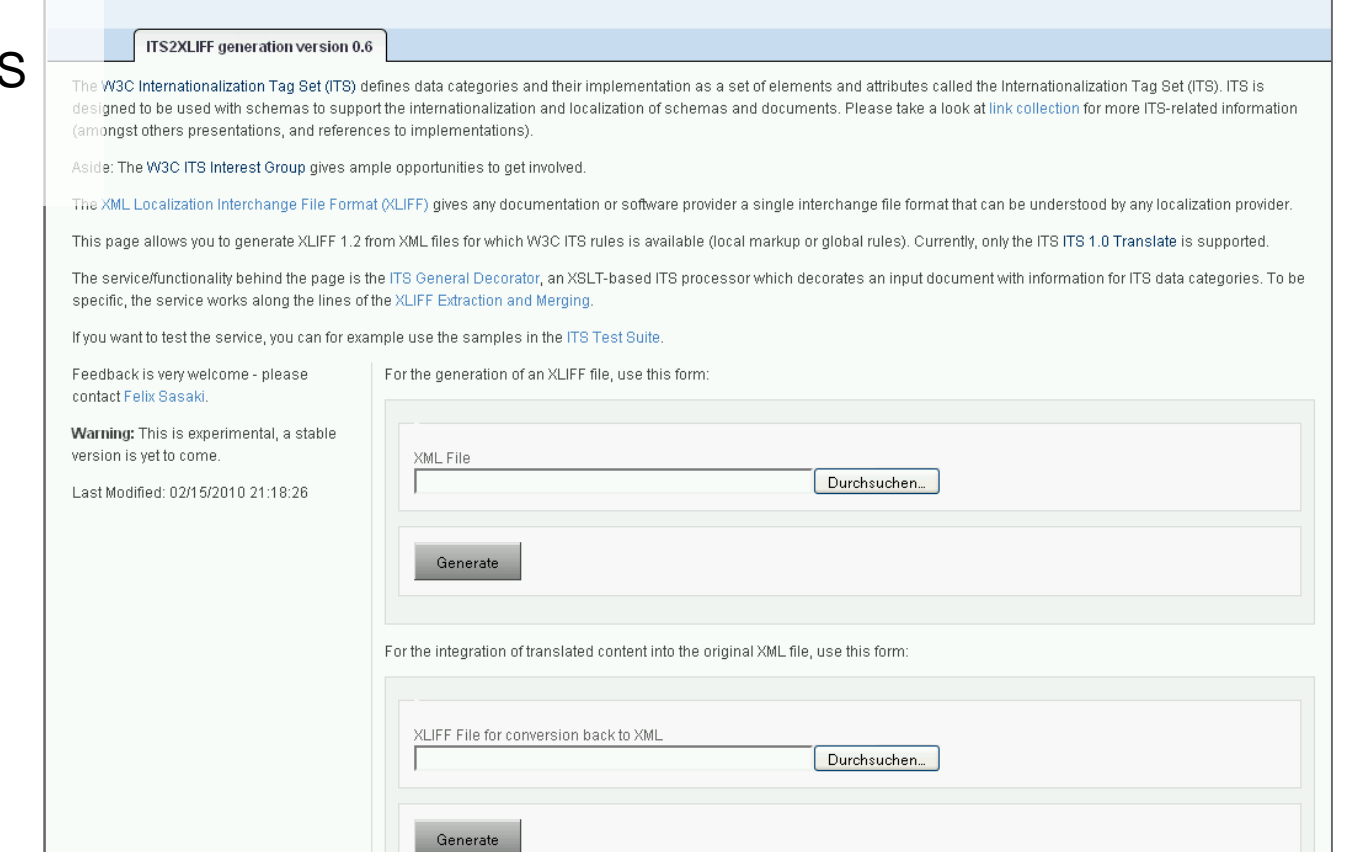

# A Vision for the Future of Combining XLIFF and ITS (1/2)

A user agent could use ITS rules for converting content into XLIFF.

Discussion related to a MIME-type for ITS has already been started

<http://lists.w3.org/Archives/Public/public-i18n-its-ig/2009Jul/0011.html>

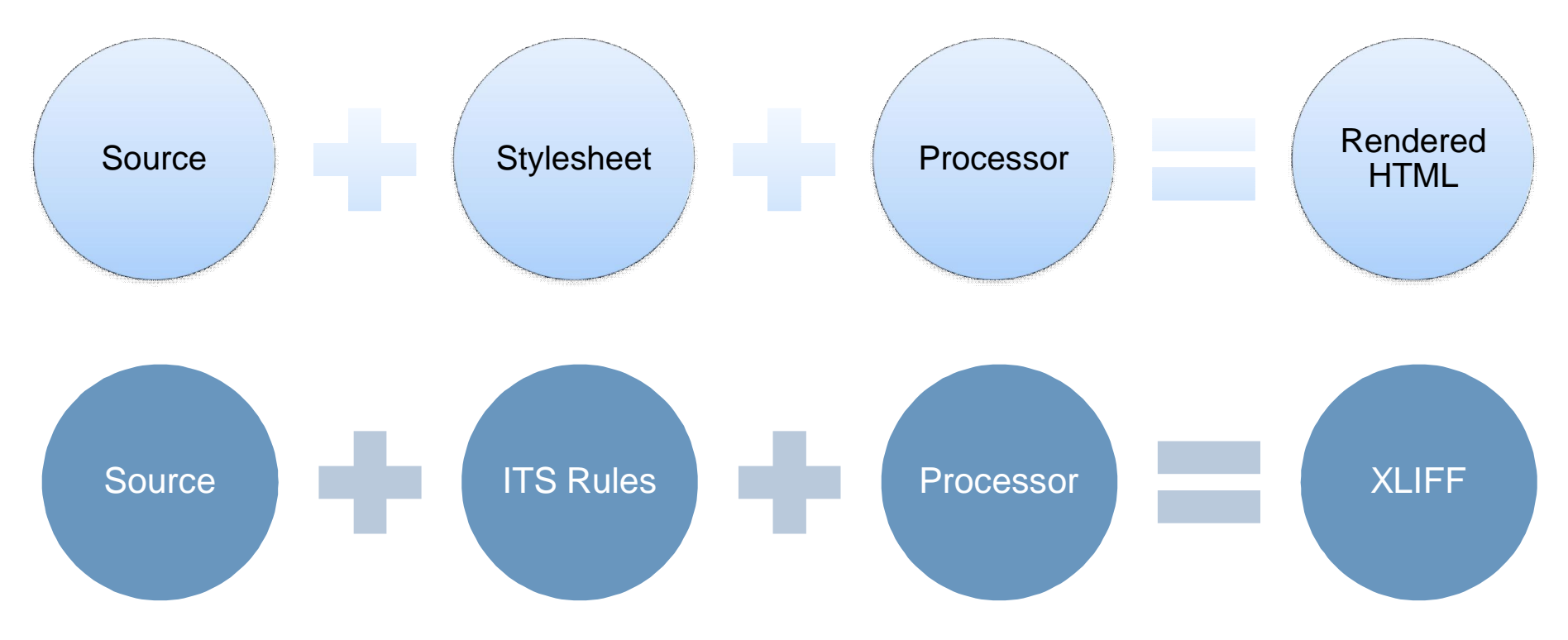

# A Vision for the Future of Combining XLIFF and ITS (2/2)

Internationalization and Localization for distributed resources based on user clients interpreting ITS and XLIFF

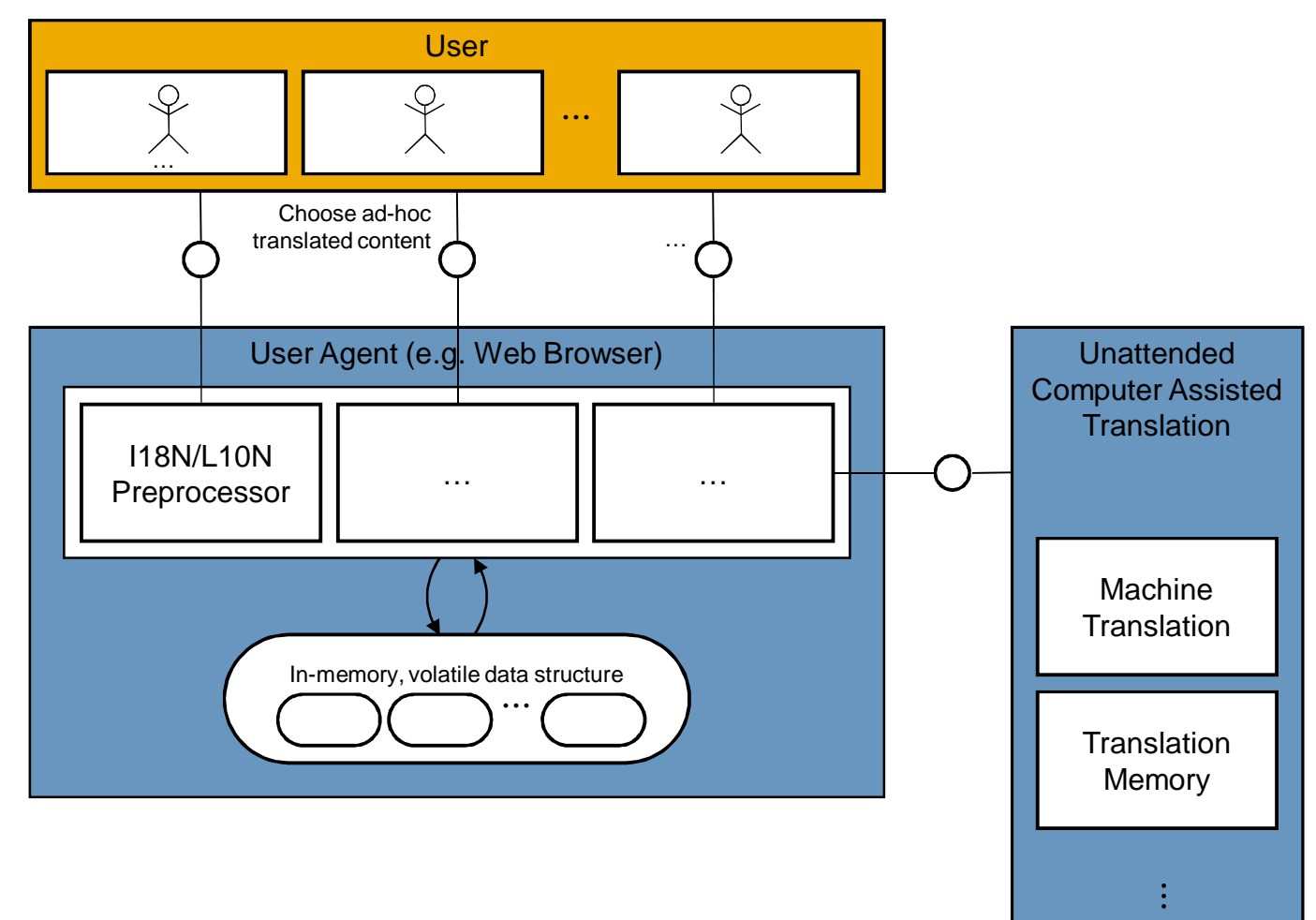

### Helping to Shape the Future The EC funded project "Multilingual Web"

#### Overall Objective

• Examine how the multilingual Web can be improved through standards and best practices

#### Dissemination/Outreach

- 4 public events
- Web site ([http://www.multilingualweb.eu\)](http://www.multilingualweb.eu/)
- Other items (unfunded, developed by the W3C based on input from partners) Educational material/curriculum Test results (see [http://www.w3.org/International/tests/\)](http://www.w3.org/International/tests/)) Internationalization Checker [\(http://qa-dev.w3.org/i18n-checker](http://qa-dev.w3.org/i18n-checker))

#### **Organization**

- Thematic Network funded by the European Commission (ICT PSP Grant Agreement No. 250500, and as part of the Competitiveness and Innovation Framework Programme)
- Duration: 24 months from 1 April 2010
- Coordination: World Wide Web Consortium (W3C)/European Research Consortium for Informatics and Mathematics (ERCIM)

#### **Participants**

- 22 partners from 15 countries all over Europe
- Industry (providers or users of technology or services), Academia, Standardization Organizations
- Covering wide range of subject areas: language technology, localization, browser development, content creation, social media …

### Dissemination – Public Events

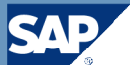

### Launch event: *The Multilingual Web –Where are we?*

- 5-6 October 2010
- Madrid, Spain
- <http://www.w3.org/International/multilingualweb/madrid/cfp>

Workshop: *Content Creation/Authoring ot the Multilingual Web*

- March 2011
- Pisa, Italy

Workshop: *Translation Tools (*with focus on standards like ITS 1.0, XLIFF, TMX)

- September 2011
- Limerick, Ireland

### Workshop: *TBD*

- February 2012
- Luxembourg